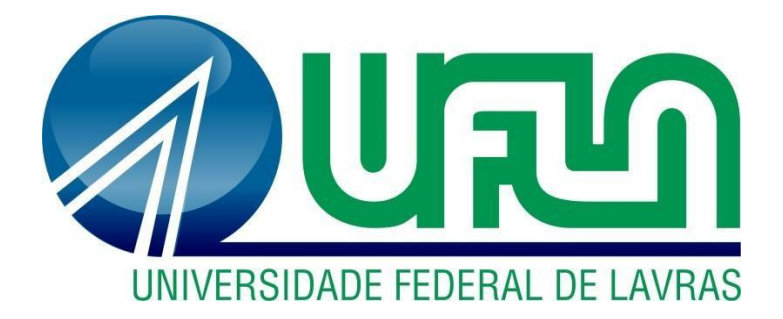

# **MARIA LUISA VALÉRIO FONSECA**

# **PRÁTICAS ADMINISTRATIVAS EM UMA MICROEMPRESA DE VENDAS DE AÇAÍ**

**LAVRAS – MG** 

**2019**

## **MARIA LUISAVALÉRIO FONSECA**

## **PRÁTICAS ADMINISTRATIVAS EM UMA MICROEMPRESA DE VENDAS DE AÇAÍ**

Relatório de estágio supervisionado apresentado à Universidade Federal de Lavras, como parte das exigências do Curso de Administração, para obtenção do título de Bacharel.

Prof.º Dr. André Luis Ribeiro Lima Orientador

**LAVRAS – MG** 

## **MARIA LUISA VALÉRIO FONSECA**

### **PRÁTICAS ADMINISTRATIVAS EM UMA MICROEMPRESA DE VENDAS DE AÇAÍ**

Relatório de estágio supervisionado apresentado à Universidade Federal de Lavras, como parte das exigências do Curso de Administração, para obtenção do título de Bacharel.

APROVADO em \_\_\_\_\_\_ de \_\_\_\_\_\_\_\_\_\_\_\_\_\_\_\_\_\_\_\_\_\_\_\_ de 2019.

Prof.º Dr. André Luis Ribeiro Lima Orientador

**LAVRAS – MG** 

**2019**

#### **AGRADECIMENTOS**

Primeiramente à Deus por ser minha base e me dar forças pra enfrentar toda essa trajetória e me ajudar a concluir mais uma etapa.

À minha família, em especial à minha mãe Daniele e minhas irmãs Gabriela, Beatriz e Giovana e também aos meus avós Mauricio e Maria José por todo apoio, amor e compreensão.

As minhas amigas, Thaynara e Thayrine, ao meu companheiro Samuel dos Santos, pela paciência e apoio vividos durante a graduação.

Ao professor e orientador Dr. André Luis Ribeiro Lima, pelos ensinamentos e direcionamentos.

À Maria Cristina Angelico Mendonça, além de professora por ter se tornado uma ótima conselheira e amiga.

Aos professores do Departamento de Administração e Economia, pelo aprendizado e crescimento proporcionados.

À Universidade Federal de Lavras, pela oportunidade e suporte ao longo da graduação.

À empresa Kero+, pela oportunidade de estágio.

A todos que de algum modo contribuíram e participaram da realização desse sonho.

#### **LISTA DE FIGURAS**

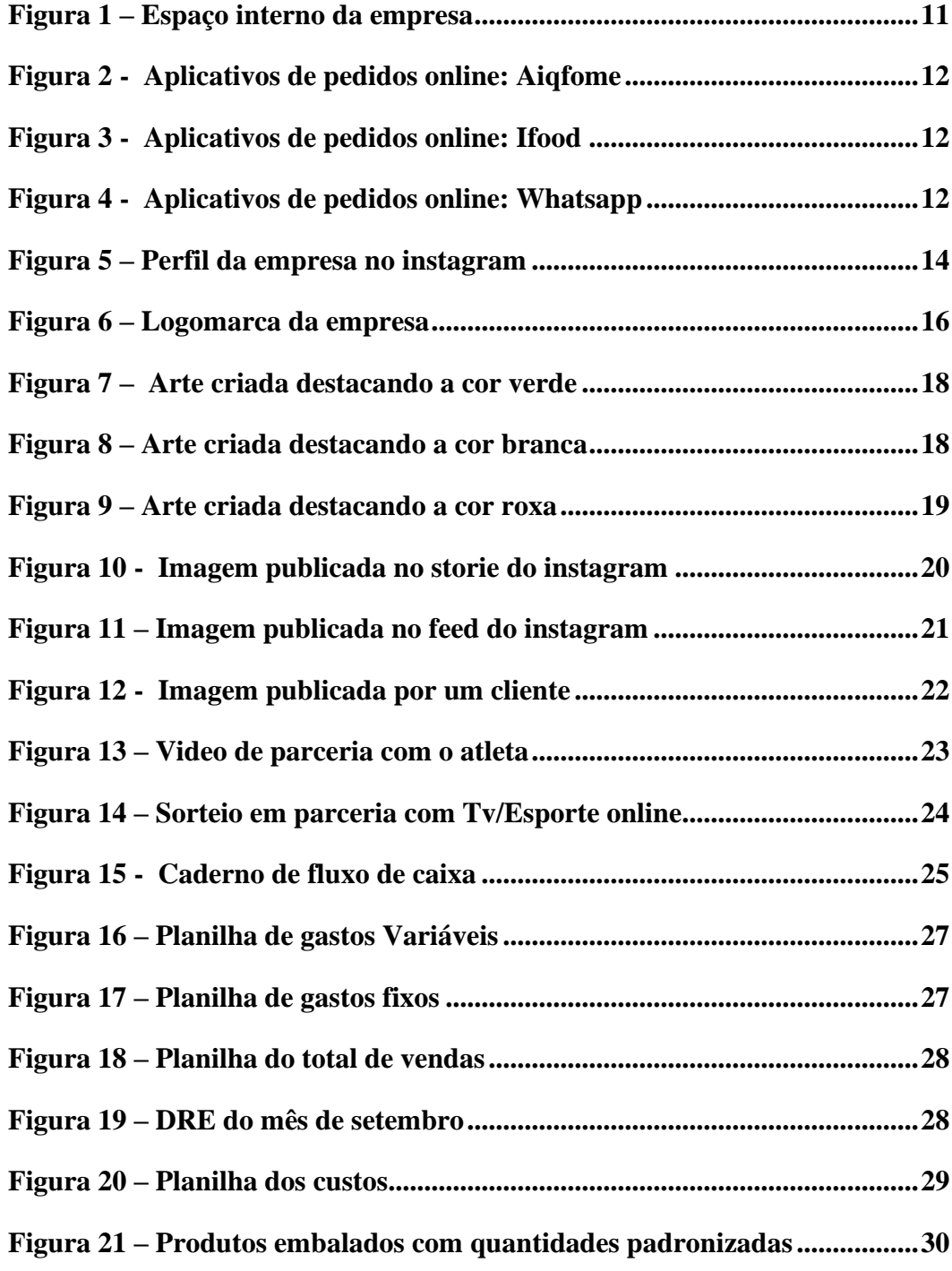

## **LISTA DE QUADROS**

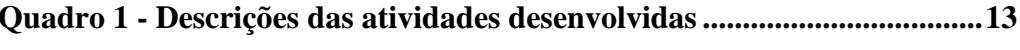

## **SUMÁRIO**

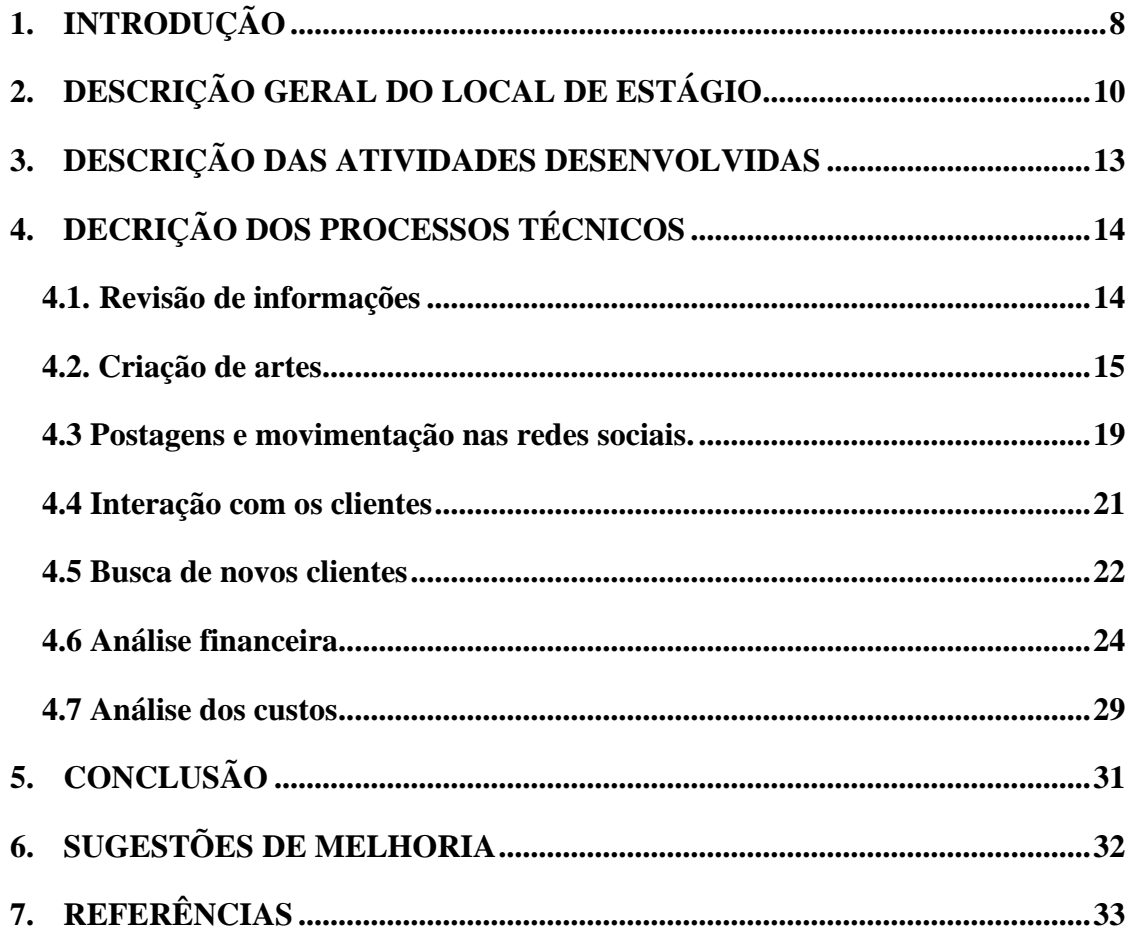

#### <span id="page-7-0"></span>**1. INTRODUÇÃO**

As organizações são formadas por um conjunto de recursos humanos, físicos e mercadológicos que possuem um objetivo em comum. Tais organizações são criadas para atender as necessidades das pessoas e com isso, influenciam vidas, pois, a todo momento estão em contato com elas durante nosso dia a dia, seja como clientes, consumidores ou funcionários. (SABERES, 2015)

O planejamento, organização, direção e controle são quatro funções básicas administrativas que as organizações devem realizar para atender de modo eficiente as necessidades das pessoas. A administração embora seja uma prática milenar só recebeu sua definição como campo de conhecimento a partir do século XX. (PEARSON, 2013)

Segundo dados do (G1 EDUCAÇÃO, 2017) nos últimos 15 anos o número de pessoas ingressantes nas universidades dobrou dentro dos cursos oferecidos, dez deles são responsáveis por quase a metade dos estudantes formados que entram para o mercado de trabalho, representando 48,3% de todos estudantes matriculados em cursos presenciais. O Curso de administração está entre os dez mais procurados com 585 mil pessoas matriculadas em 2015, ficando atrás somente do curso de direito.

Para se concluir em um curso de administração é necessário a realização de um estágio de caráter obrigatório previsto no programa pedagógico e determinado pela (Lei Nº 11.788/08, de 25 de setembro de 2008). Esta lei define que o estágio deve ser supervisionado e tem uma função educativa com o objetivo de oferecer aos estudantes dos cursos superiores a experiência e prepará-los para o mercado de trabalho. (BRASIL,2018)

No ano de 2019 o programa que incentiva a formalização de trabalhadores autônomos que possuem pequenos negócios completou 10 anos. O número de microempreendedores individuais - MEIs ultrapassou 8 milhões de cadastros nesse ano, esses trabalhos por conta própria chamados de "empreendedorismo por necessidade" aumentaram em decorrência das taxas elevadas de desempregos. (G1 ECONOMIA,2019). Os microempreendedores individuais são pessoas autônomas que regularizam seu pequeno negócio e possuem uma renda anual de até 81 mil reais. (SEBRAE,2019).

Este trabalho deu se com base na realização de um estágio supervisionado para um microempreendedor individual – MEI. Realizado na empresa Kero + com a finalidade de auxiliar a área administrativa com foco no setor financeiro e mercadológico. Este relatório tem como objetivo, portanto, apresentar detalhadamente a rotina e atividades realizadas na empresa. Primeiramente são apresentadas as características gerais da empresa, seu histórico, a estrutura organizacional, produtos oferecidos e também descrição do espaço físico. Em seguida será feita a descrição das atividades realizadas sendo que cada uma delas será embasada em uma fundamentação teórica. E por fim será apresentada a conclusão bem como as sugestões de melhorias.

#### <span id="page-9-0"></span>**2. DESCRIÇÃO GERAL DO LOCAL DE ESTÁGIO**

A kero + é uma microempresa do setor alimentício, localizada em Lavras, Minas Gerais, e trabalha com a comercialização de produtos do ramo de sorveterias, em especial o açaí que pode ser consumido puro ou com adicionais. O atendimento é realizado por meio de aplicativos ou pela loja física.

#### **2.1. Histórico da empresa**

A empresa Kero + iniciou suas atividades no mercado em dezembro de 2016, e foi adquirida pela atual dona em maio 2018. A empresa era localizada o centro de Lavras-Mg e contava com 4 funcionários fixos e 2 freelances: Fátima a proprietária e seu esposo Éder que exerciam atividades administrativas e também preparavam os produtos, e duas funcionárias que atuavam como atendentes e auxiliar de cozinha e dois *freelancers* que auxiliavam quando a demanda era muito alta ou também para cobrir as folgas dos demais funcionários.

A empresa possuía altos custos com funcionários, aluguel e outras despesas, além disso, existiam dois fortes concorrentes na mesma rua com uma distância de aproximadamente 10 metros e seu ponto de venda ficava localizado entre esses dois concorrentes. Devido a esses fatores a proprietária e seu esposo decidiram fechar sua loja física e atuar no mercado virtual com atendimento por *delivery* e com somente 3 funcionários. A proprietária na produção junto com uma ajudante e o esposo da proprietária como entregador. Mas devido à alta demanda e uma nova oportunidade a empresa ganhou novamente uma loja física.

#### **2.2. A empresa atualmente e sua descrição física**

Atualmente a empresa está localizada no bairro Cohab na cidade de Lavras, Minas Gerais, e ocupa um cômodo comercial que totaliza aproximadamente 30 m² de área. O espaço interno é dividido em: i) cozinha, onde os produtos são preparados e montados e também onde localiza os estoques ii) banheiro iii) local de atendimento e espaço para os clientes consumirem os produtos. Esses espaços são divididos por paredes divisórias, possuindo em toda sua extensão pisos brancos. As paredes e teto também são pintados são com tinta de cor branca e a empresa ainda não possui uma fachada Como mostra a figura 1 .

<span id="page-10-0"></span>Figura 1 – Espaço interno da empresa

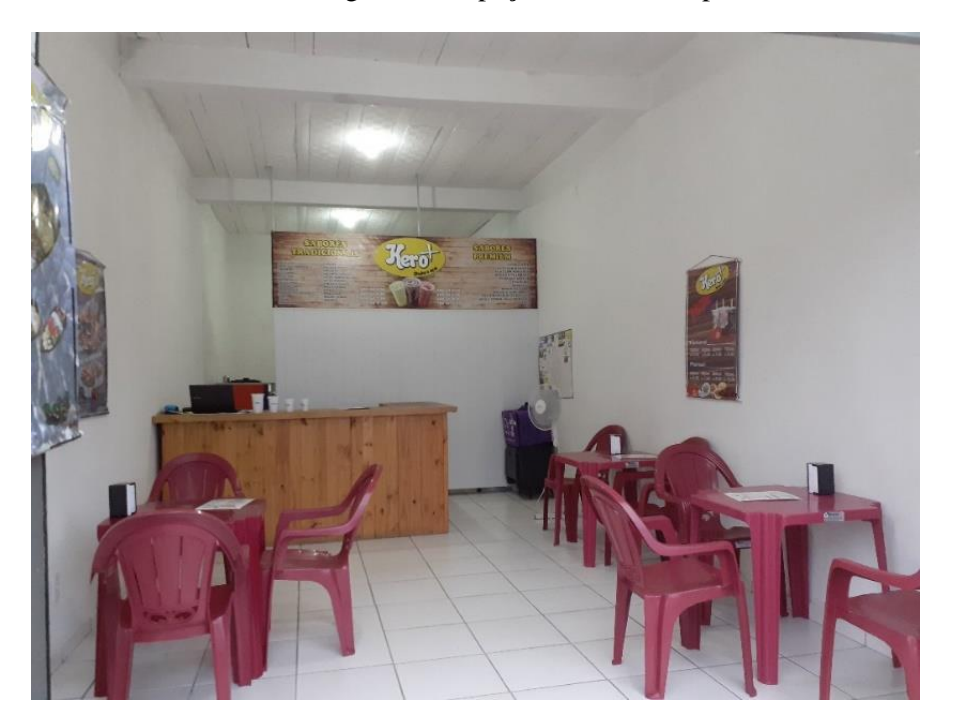

Fonte: *Elaborada pela autora (2019).*

O local de atendimento conta com uma bancada onde fica um notebook e uma impressora, nesse espaço existem 3 mesas dispostas, para que os clientes possam consumir os produtos no local. A cozinha é onde os produtos são preparados e montados e conta com uma máquina de açaí/sorvete expresso, uma mesa, uma pia, uma geladeira e uma prateleira onde ficam os estoques e demais utensílios e eletrodomésticos. No local ainda se encontram um banheiro para uso dos funcionários.

#### **2.3. Elementos adicionais**

O quadro organizacional atual da empresa conta com dois colaboradores responsáveis pela produção e monitoramento do estoque. Além deste, conta com um atendente responsável pelo caixa e pelos pedidos no balcão e nos aplicativo Além disso conta com um funcionário responsável pelas entregas. Os pedidos no balcão são registrados em um programa, e os que são para *delivery* são feitos pelos aplicativos whatsapp, aiqfome e ifood, representados pelas figuras 2,3, e 4 abaixo:

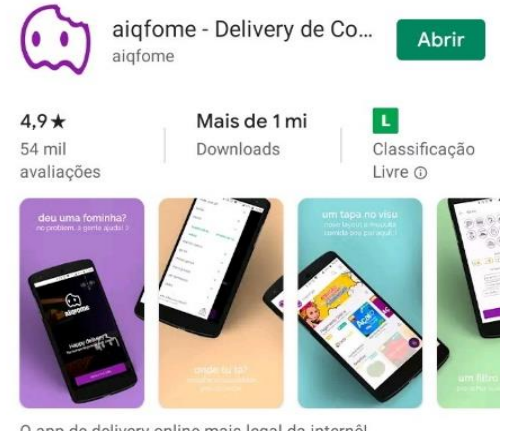

#### <span id="page-11-0"></span>Figura 2 - Aplicativos de pedidos online: Aiqfome

O app de delivery online mais legal da internê!

Fonte: *Play Store* (2019).

<span id="page-11-1"></span>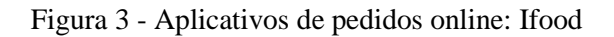

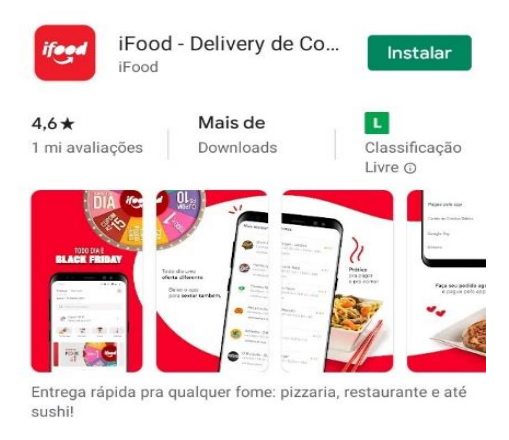

<span id="page-11-2"></span>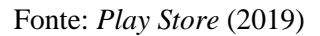

Figura 4 - Aplicativos de pedidos online: Whatsapp

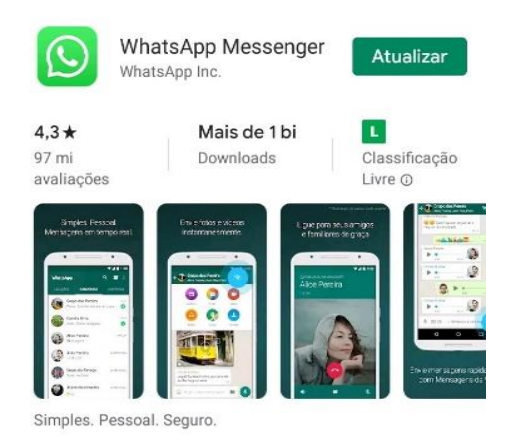

Fonte: *Play Store* (2019).

## <span id="page-12-1"></span>**3. DESCRIÇÃO DAS ATIVIDADES DESENVOLVIDAS**

O estágio na empresa kero + se deu entre os meses de setembro, outubro e novembro de 2019, totalizando 348 horas trabalhadas e ainda com uma carga de 30 horas semanais. As atividades desenvolvidas, as respectivas horas de dedicação, bem como uma breve descrição são apresentadas no Quadro 1.

<span id="page-12-0"></span>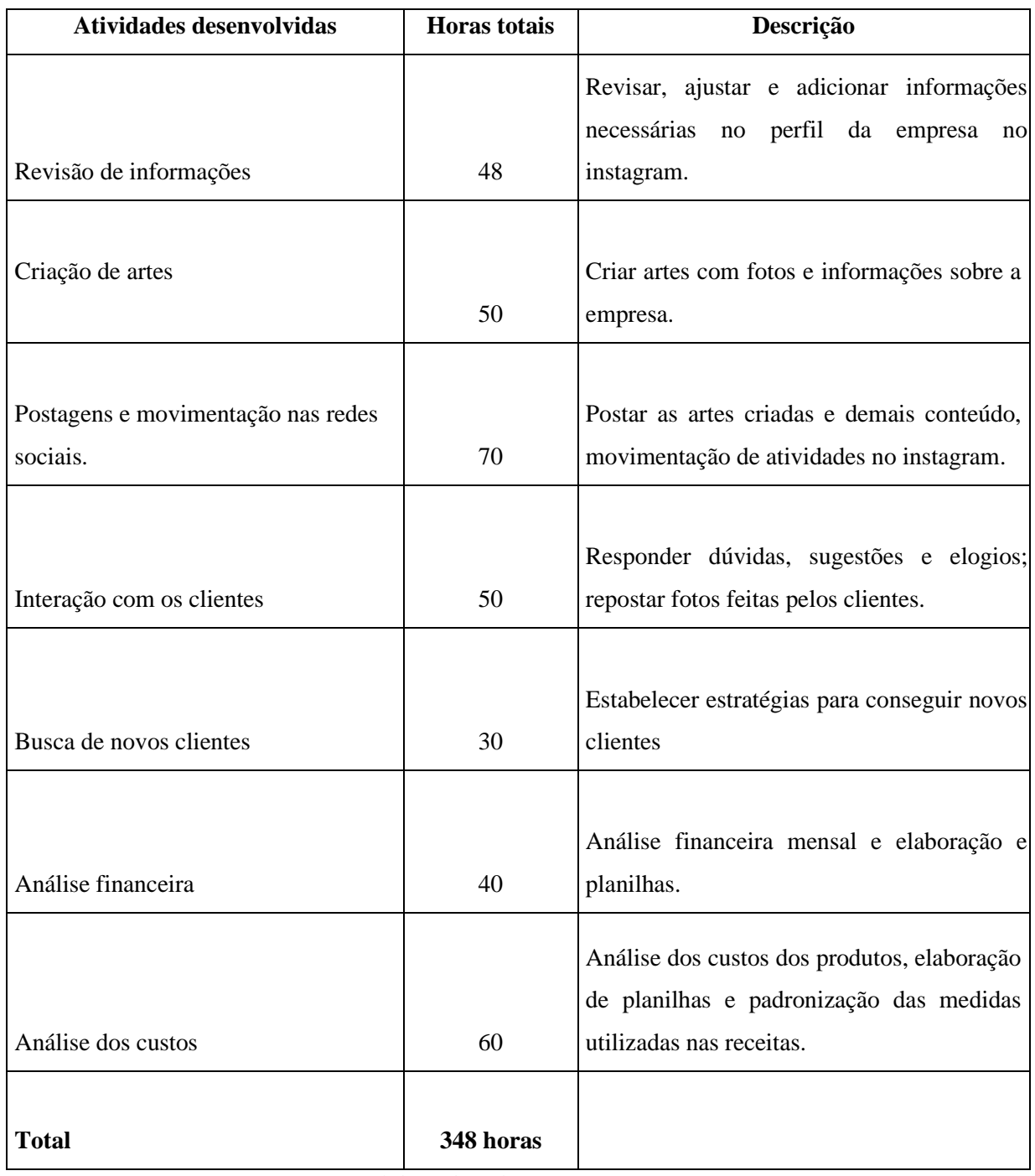

Quadro 1 - Descrições das atividades desenvolvidas

Fonte: *Elaborado pela autora (2019).*

### <span id="page-13-1"></span>**4. DECRIÇÃO DOS PROCESSOS TÉCNICOS**

#### <span id="page-13-2"></span>**4.1. Revisão de informações**

A empresa possui perfis em redes sociais como "*facebook"* e "*instagram"*, para que as divulgações e interações com as pessoas sejam feitas é interessante focar no *instagram*, já que é uma ferramenta que vem crescendo a cada dia. Essa ferramenta permite que as pessoas possam compartilhar fotos e vídeos nos chamados *feed* e *stories* e também trocar mensagens no *direct*. Em 2018 essa rede social cresceu 9% em relação ao ano anterior e de acordo com uma pesquisa mundial realizada pela Deloitte 37% das pessoas entrevistadas passavam no mínimo uma hora de seu dia no instagram (TECMUNDO, 2018).

Das atividades relacionas ao marketing estavam atualização de informações no perfil, criação de artes para postagem, realização das postagens, responder as dúvidas e sugestões, interagir com os clientes, alcançar novos clientes.

<span id="page-13-0"></span>Tudo começou com a atualização das informações, o perfil estava a um bom tempo sem ser movimentado e tinha informações faltando e possuía algumas que já não eram necessárias mais. Foi feito ajustes na descrição do perfil com o intuito de deixar claro questões relacionadas a preço, horário de atendimento, produtos e meios de contato. Tais informações foram expostas na descrição do perfil e nos chamados destaques dos *stories*. Para cada informação foi criado um destaque, como mostra a figura 5.

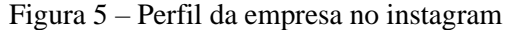

|                     |                     | 55<br>Publicações Seguidores | 395 |         | 512<br>Seguindo |  |  |
|---------------------|---------------------|------------------------------|-----|---------|-----------------|--|--|
| Kero + shake e açaí |                     |                              |     |         |                 |  |  |
| Sorveteria          | Kero + Shake e Açaí |                              |     |         |                 |  |  |
| Lavras-mg           |                     |                              |     |         |                 |  |  |
| <b>Delivery</b>     |                     |                              |     |         |                 |  |  |
| $(35)99934 - 4533$  |                     |                              |     |         |                 |  |  |
| Aigfome/ifood       |                     |                              |     |         |                 |  |  |
|                     |                     |                              |     |         |                 |  |  |
| Editar perfil       |                     | Promoções                    |     | Contato |                 |  |  |
|                     |                     |                              |     |         |                 |  |  |
| Novo                | produtos            | horário                      |     | preço   | contato         |  |  |

Fonte: *Elaborado pela autora* (2019)

#### <span id="page-14-0"></span>**4.2. Criação de artes**

Hoje em dia o acesso à internet está cada vez maior e ele não se restringe somente ao acesso por meios de *notebooks*, hoje muitas pessoas estão conectadas através de *smartphones*, para isso as empresas devem se adaptar as versões *mobile*. Existem uma série de aplicativos com versão para celulares dentre eles pode-se citar as redes sociais*, delivery*, *internet banking*, jornais, plataformas de filmes e entre outras.

Além de utilizar esses aplicativos para entretenimento as pessoas estão incorporando-os nas atividades básicas da rotina devido a sua facilidade e comodidade. Por conta desse novo hábito das pessoas as empresas estão utilizando essas ferramentas para potencializar seus negócios.

Durante o estágio foi utilizado o *marketing* digital para a execução de algumas atividades. A palavra *marketing* se deriva da palavra *Market* que traduzido para o português significa mercado. Entende-se o *marketing* como uma estratégia para agregar valor aos produtos e marcas. (HACK, 2017)

Segundo Kotler (2011) citado por Hack (2017, p.20) o autor descreve o marketing como:

> "Marketing é a ciência e a arte de explorar, criar e entregar valor para satisfazer as necessidades de um mercado-alvo com lucro. Marketing identifica necessidades e desejos não realizados. Ele define, mede e quantifica o tamanho do mercado identificado e o potencial de lucro. Ele aponta quais os segmentos que a empresa é capaz de servir melhor e que projeta e promove os produtos e serviços adequadamente. (KOTLER, 2011, p.134)".

Já o marketing digital é uma extensão do marketing tradicional, pois ele utiliza os princípios do marketing mais aplicando-os através da internet. Dentro do mundo da internet existem várias possibilidades de divulgação mais cada ação deve ser pensada de acordo com o público-alvo da empresa.

Dessa maneira, pensando no público da empresa que no caso são os consumidores de açaí da cidade de Lavras e considerando as características do produto se deu início a segunda atividade do estágio de criar artes para serem divulgadas no perfil, com o objetivo de divulgar os produtos e a empresa e chamar a atenção e provocar o desejo de compra dos clientes.

Para a criação das artes foram necessários levar em consideração alguns aspectos como cores a serem utilizadas, logomarca da empresa, frases, informações e imagens. Para fazer a montagem das tais artes foi utilizado o Canva um programa de *desing* gráfico *online* e gratuito.A seguir são apresentadas as artes.

Logomarca: É a identidade, representação visual da empresa. Em todas as artes criadas foram colocadas a logo da empresa, na figura 6, para que esta fique na memória dos seguidores.

<span id="page-15-0"></span>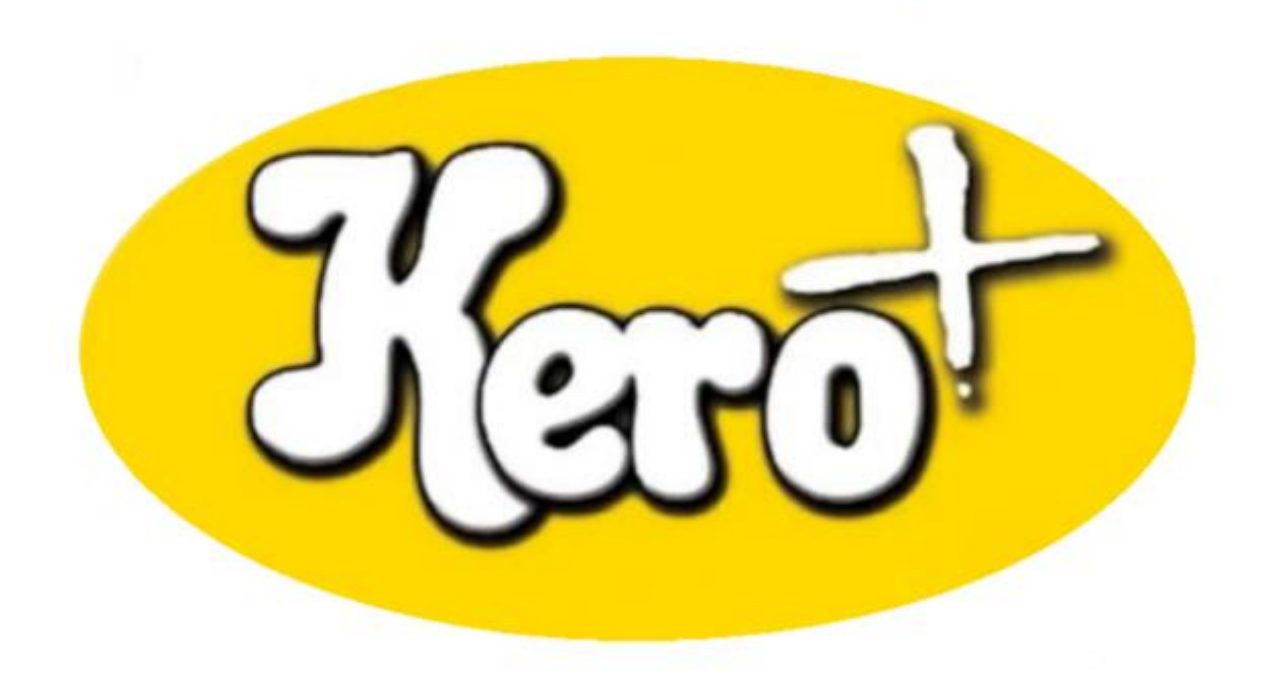

Figura 6 – Logomarca da empresa

Fonte: *Elaborado pela autora (2019)*

Cores utilizadas: as cores são fatores que estão diretamente ligadas com a comunicação visual. Elas causam estímulos no cérebro e provocam diversas reações por isso, elas são de extrema importância para o marketing digital. Saber combinar essas cores e seus significados é fundamental na hora de criar uma arte para divulgação.

A psicologia das cores é um estudo que busca identificar o comportamento humano com relação as cores. Essa área define e analisa quais as reações geradas por cada cor como por exemplo, os sentimentos, emoções, desejos e outros. (GONÇALVES, 2018).

Na hora de elaborar uma arte visual é importante considerar alguns aspectos:

- Cores que combinam, ou contrastam
- Cores fortes que chamam a atenção dos consumidores
- Atenção com a cor do texto, esta deve estar em contraste com a cor de fundo

Cores como o amarelo muitas vezes são associadas a fome, também pode passar um sentimento de otimismo e esperança, muitas vezes essa cor está relacionada a atenção então é bastante comum que ela seja usada para prender a concentração daqueles leitores. Já o roxo desperta a sensação de nobreza, sabedoria e calma ou até a espiritualidade, por isso muitas vezes são utilizadas em produtos de beleza para mostrar que aquele produto é algo nobre e causa uma sensação de empoderamento. A cor verde muitas vezes faz menção a natureza mais no mundo coorporativo ela pode significar higiene, frescor e coerência. E, por fim, a cor branca é uma cor neutra que transmite a pureza, tranquilidade e harmonia. (AKAR, 2017)

As cores utilizadas nas criações das artes para a empresa kero + foram as citadas a cima, não só pelo fato dos significados e do que elas transmitem, mas também com um intuito de relacionar- las ao produto. No caso o produto é o açaí, que possui em sua característica física a cor roxa e como foi visto é uma cor que dá uma sensação de nobreza por isso ela foi utilizada, representada na figura 9. Junto a ela foi utilizado o verde, figura 7, como o açaí é uma fruta, esta foi utilizada para remeter a natureza e o frescor. O amarelo está ligado a cor da logomarca e o branco foi utilizado para trazer um pouco de neutralidade como mostra a figura 8.

<span id="page-16-0"></span>Além disso, foram colocadas nas imagens frases informativas indicando quais são os canais de atendimento, utilizou-se também fotos dos produtos, como mostram as figuras a seguir:

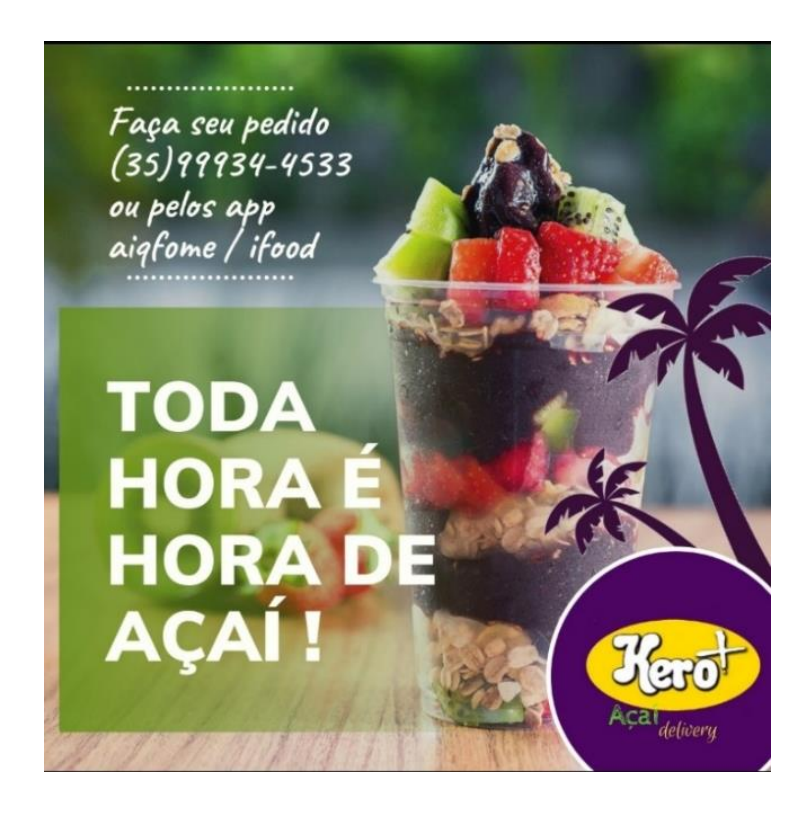

Figura 7 – Arte criada destacando a cor verde

Fonte: *Elaborada pela autora (2019).*

<span id="page-17-0"></span>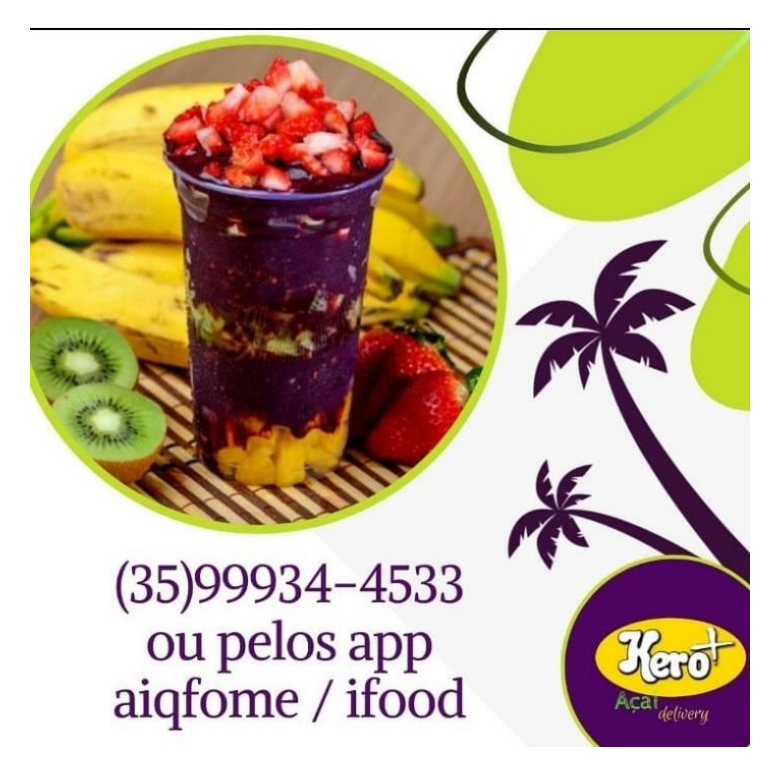

Figura 8 – Arte criada destacando a cor branca

Fonte: *Elaborado pela autora (2019)*

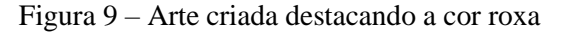

<span id="page-18-0"></span>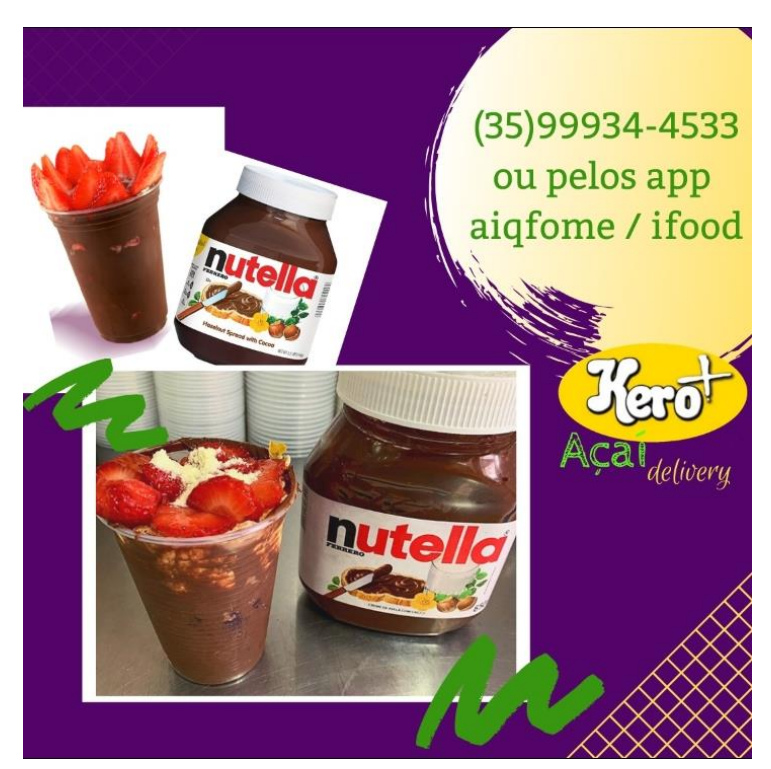

Fonte: *Elaborada pela autora (2019).*

#### <span id="page-18-1"></span>**4.3 Postagens e movimentação nas redes sociais.**

Quando se iniciou o estágio, o perfil no *instagram* não era movimentado a um bom tempo, e sabe se que o segredo do sucesso nas redes sociais está vinculado ao tipo de conteúdo e a frequência das postagens. O Primeiro passo, como já dito anteriormente, foi organizar e ajustar as informações no perfil. Em seguida, foram criadas as artes para as postagens, após ficarem prontas deu se início ao trabalho de postá-las.

O objetivo era fazer com que o perfil não ficasse estagnado e as pessoas pudessem ver algo sobre a empresa diariamente. Por isso, eram feitas postagem todos os dias nos *Stories* onde percebe-se que o número alcançado de visualizadores era maior, figura 10. Nos *stories* as imagens permanecem por um tempo de 24 horas, depois disso o aplicativo retira a foto automaticamente e, por isso, a cada dia era feita uma postagem para reforçar o marketing da empresa. Uma vez por semana eram adicionadas fotos nos *feeds* e essas permanecem o tempo todo no perfil e só desaparecem caso o administrador do perfil queira exclui lá.

Outro recurso utilizado foram as *hashtags* (#), que funcionam como *tag*, como mostra a figura 11. Elas separam o conteúdo de acordo com as características, e quando uma foto é <span id="page-19-0"></span>postada usando uma *hashtag* é colocada junto com fotos que utilizaram a mesma *hashtag*. Assim quando alguém digita na aba de busca uma *tag,* sua foto poderá ser encontrada. Esse procedimento tem um grande valor para as empresas por que é uma maneira de impulsionar aquela foto para que sua empresa seja vista. (EGESTOR,2018)

Figura 10 - imagem publicada no storie do instagram

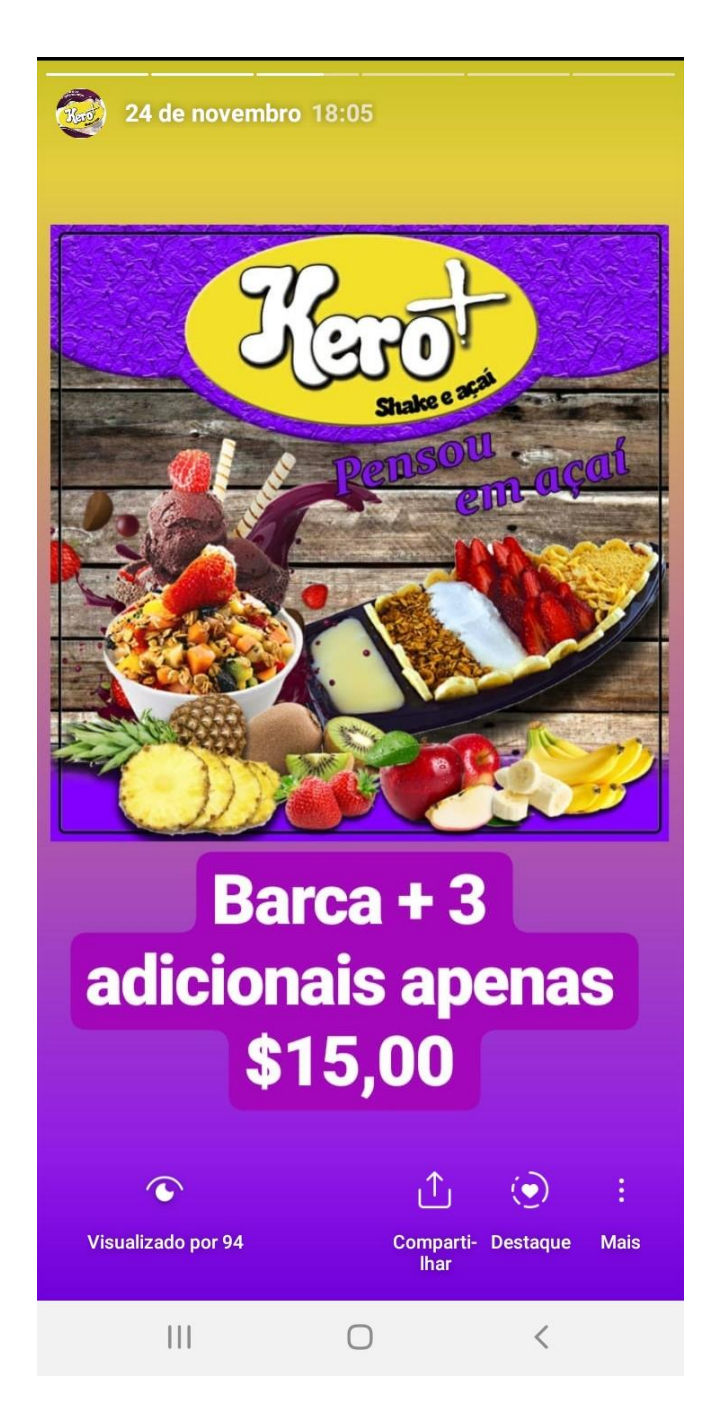

Fonte: *Elaborada pela autora (2019)*

Figura 11 – Imagem publicada no feed do instagram

<span id="page-20-0"></span>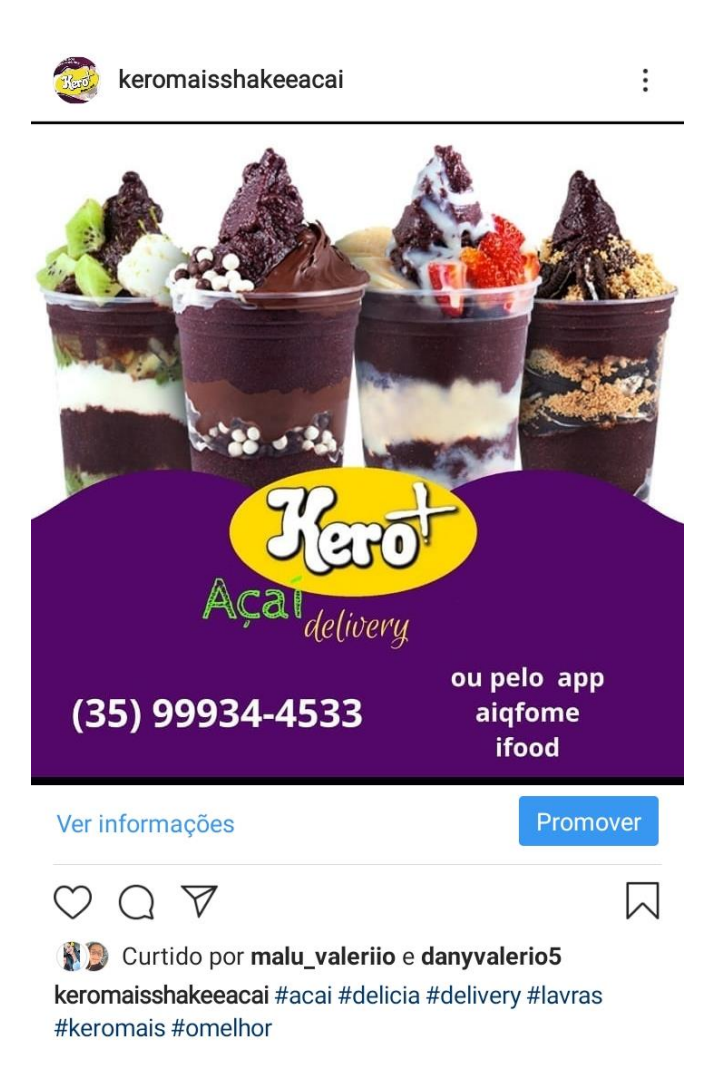

Fonte: *Elaborada pela autora (2019).*

#### <span id="page-20-1"></span>**4.4 Interação com os clientes**

Como estratégia de mostrar interesse em interagir com os clientes destacando que a empresa estava contente e agradecida quando eles compravam os produtos, foram utilizados os *repost* que é quando uma pessoa posta algo e marca seu perfil e se tem a opção de postar novamente a publicação em seu perfil. Portanto, cada vez que os clientes realizavam a compra e registrava através de foto e utilizava o @keromaisdelivery, a publicação aparecia no perfil da empresa e era publicada novamente. Nesse momento aparecia o agradecimento pela preferência em comprar os produtos da empresa como, mostra a figura 12 a seguir:

Figura 12 - Imagem publicada por um cliente

<span id="page-21-0"></span>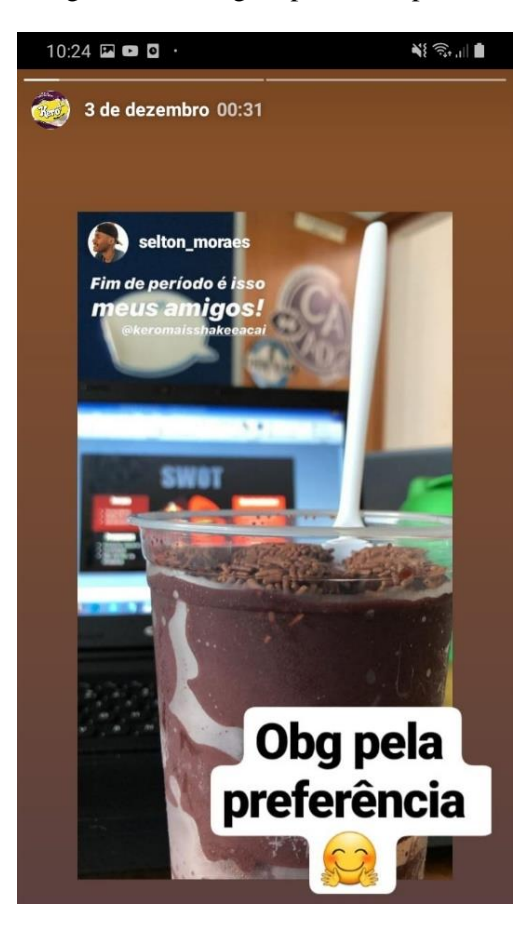

Fonte: *Elaborada pela autora (2019).*

#### <span id="page-21-1"></span>**4.5 Busca de novos clientes**

Os clientes são muito importantes para o funcionamento da organização pois, é justamente com o objetivo de atender o desejo e necessidade deles que as organizações são criadas. Assim, estabelecer um bom relacionamento com eles e necessário, tanto para manter a fidelização, quanto para a conquista de novos clientes.

Existem diversos modos de conquistar novos clientes como por exemplo: oferecimento de descontos, brindes, sorteios, parcerias e também através do bom atendimento e qualidade que consequentemente levam ao marketing boca- a -boca.

As parcerias são estratégias de cooperação que tem como finalidade beneficiar ambas as partes, podendo trazer diversos beneficios como: otimização dos processos, soma de competências, agregação de valor ao produto ou serviço, competitividade e aumento da cartela de clientes. (SBCOACHING,2019)

Durante o estágios foram executadas duas parcerias, uma com um atleta da região e outra com uma TV *online*. A primeira aconteceu por meio da disponibilização de um produto para sorteio, a tv precisava de um brinde para sortear no programa, então a empresa disponibilizou um produto em troca da divulgação do nome da empresa, figura 14. Já a segunda parceria foi feita com um atleta da região de lavras que disputa diversos campeonatos inclusive de niveis nacionais na categoria de futebol *freestyle*, esse atleta, figura13, é bastante conhecido na região e tem um público significativo de admiradores então achou se conveniente fazer uma parceria com ele onde, ele gravou um video consumindo um produto da empresa

Outra estratégia utilizada foi a de entrar nos perfis dos concorrentes e seguir as pessoas que acompanhavam aquele perfil. Se as pessoas acompanham aquele concorrente significa que elas são consumidoras daqueles produtos e tem interesse no mesmo tipo de produto que as empresa ofere, essa estratégia é bastante efetiva devido a segmentação de clientes estarem praticamente pronta. (INSTAGERENTE,2017)

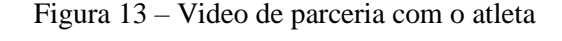

<span id="page-22-0"></span>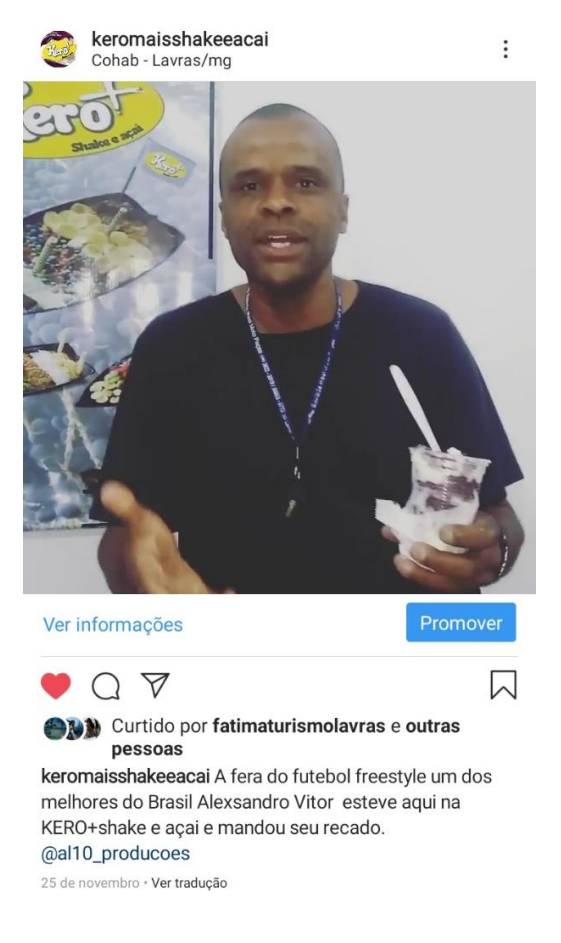

Fonte: *Elaborada pela autora (2019).*

<span id="page-23-0"></span>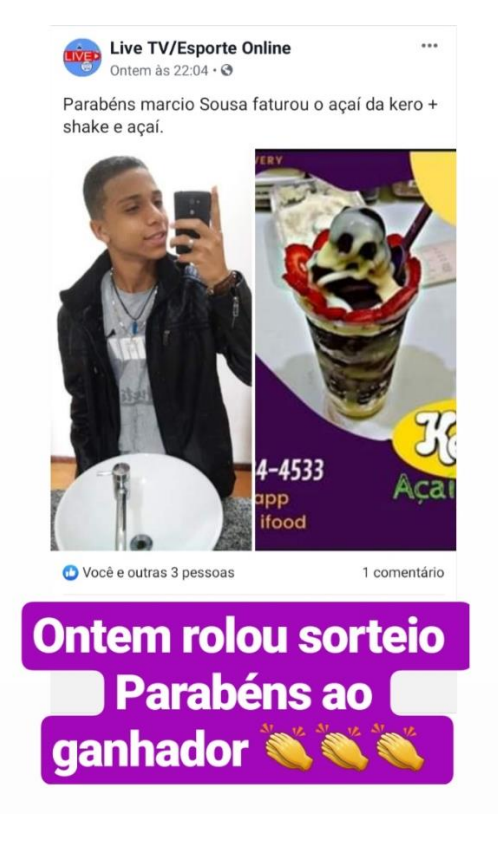

Figura 14 – Sorteio em parceria com Tv/Esporte online

Fonte: *Elaborada pela autora (2019).*

#### <span id="page-23-1"></span>**4.6 Análise financeira**

Por se tratar de uma microempresa e pelo fato da proprietária e seu marido não terem uma formação em administração, a área administrativa não é muito bem estruturada. O responsável pela administração é o esposo da proprietária e este fazia um simples controle financeiro. Não era realizado um fluxo de caixa e nem uma demonstração detalhada dos resultados mensais. Portanto, o gerente só tinha conhecimento do total vendido no mês mas não sabia o valor líquido de seu lucro.

As atividades financeiras se davam da seguinte forma: os clientes fazem os pedidos, esses são imprimidos e guardados em uma pasta, no final do dia é fechado o caixa e feito a soma do total de vendas daquele dia. Esse total era registrado manualmente em um caderno de fluxo de caixa que pode ser encontrado nas papelarias. É importante ressaltar que nesse caderno

são registradas somente as entradas, as saídas não são registradas visto que o gerente não tinha conhecimento sobre a importância e a diferença que isso faz na hora de analisar financeiramente a empresa e também pelo fato de a proprietária e seu esposo não diferenciarem o empresarial do pessoal. Então eles faziam retiradas diárias do caixa, para atenderem suas necessidades como por exemplo: comprarem marmitas, pagar contas que não sejam da empresa, comprar café da tarde e entre outras.

Os registros das entradas são separados através da forma de pagamento dos clientes que são dinheiro, cartão de crédito/débito ou pagamento *online* que é quando o cliente tem um cadastro no aplicativo onde se realiza os pedidos e nesse registro são inseridos os dados bancários, o aplicativo faz o recebimento e após 30 dias repassa ao vendedor, figura15. No final do mês todos os registros diários são contabilizados e registrados no mesmo caderno. As notas fiscais de compra de mercadorias também são guardadas na pasta e separadas por um clipes para diferenciar os meses e no final do ano o gerente leva essa pasta ao seu contador para que ele realize os processos legais e para que o imposto de renda seja declarado.

<span id="page-24-0"></span>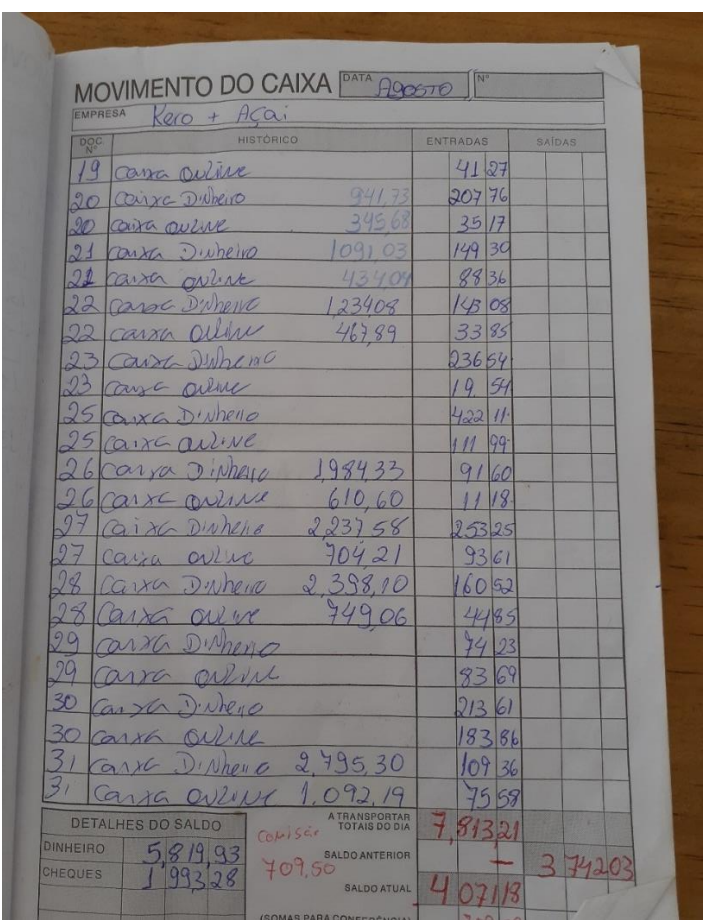

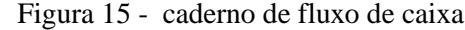

Fonte: *Elaborada pela autora (2019).*

Dentro das atividades do estágio se encontrava a análise financeira, que foi realizada junto com o proprietário, pois este mostrou interesse de saber e adquirir mais conhecimento sobre essa ferramenta. Junto com o proprietário foram feitas planilhas, retiradas do portal do SEBRAE onde encontrou-se diversas planilhas para microempreendedores individuais-MEI. Mas essas planilhas foram adaptadas de acordo com a capacidade do gerente em realizar as funções. É importante lembrar que o estágio teve duração de 3 meses, portanto o estagiário não estaria ali para fazer essas atividades após o encerramento do estágio, por isso, foram feitas as adaptações para que o gerente tivesse autonomia e a partir dali começasse a adotar outras práticas.

Começou-se pela separação de receitas, gastos fixos, gastos variáveis, despesas. Tudo foi feito através de planilhas do programa Microsoft Office Excel. É comum escutarmos que custos e despesas são sinônimos, mais dentro da área administrativa financeira existe uma terminologia e é importante conhece lá e saber diferenciar. Os custos são os gastos relacionados as matérias-primas e outros recursos utilizados na fabricação. Já as despesas são os gastos com as funções administrativas e de vendas.

Os custos podem ser subdivididos em custos variáveis e custos fixos. Megliorini, 2013, p.22 define os custos fixos:

> "São aqueles que decorrem da manutenção da estrutura produtiva da empresa, independendo da quantidade que venha a ser fabricada dentro do limite da capacidade instala. Exemplos desse comportamento são o custo do aluguel e depreciação. Assim, tomando como base o exemplo citado, tanto faz a fábrica produzir 0 quanto produzir 10 toneladas de produto – os custos fixos permanecerão os mesmos. "(MEGLIORINI, 2013, p.22)

Já o custo variável é definido por. Megliorini, 2013, p.23 define os custos variáveis:

"São aqueles que aumentam ou diminuem conforme o volume de produção. São exemplos desse comportamento os custos da matéria-prima (quanto mais se produz, maior a necessidade, portanto, maior o custo) e da energia elétrica (quanto mais se produz, maior o uso de máquinas e equipamentos elétricos, consequentemente, maiores o consumo e o custo).( MEGLIORINI, 2013, p.22)

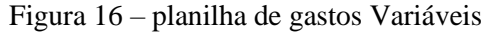

<span id="page-26-0"></span>

| A maria luisa<br>$ \sigma$<br>囨<br>日 ちゃぎゃす<br>gastos setembro - Excel |                                                                                                    |                                          |                                  |                                                          |                     |                                                             |                                   |                                      | $\mathbb{R}$ $\times$ |                                                     |                                                                                                    |                         |
|-----------------------------------------------------------------------|----------------------------------------------------------------------------------------------------|------------------------------------------|----------------------------------|----------------------------------------------------------|---------------------|-------------------------------------------------------------|-----------------------------------|--------------------------------------|-----------------------|-----------------------------------------------------|----------------------------------------------------------------------------------------------------|-------------------------|
|                                                                       | Arquivo<br>Inserir<br>Página Inicial                                                                                                    | Layout da Página<br>Fórmulas             | Dados                            | Revisão<br><b>Exibir</b>                                 | Ajuda               |                                                             | O Diga-me o que você deseja fazer |                                      |                       |                                                     |                                                                                                    | A Compartilhar          |
|                                                                       | X<br>$\vee$ 18 $\vee$ A <sup>*</sup> A <sup>*</sup><br>Calibri<br>$\begin{array}{c} \bot \end{array} \begin{array}{c} \mathbb{E}_{\square} \end{array} \star$<br>Colar<br>$N I \leq \star   \exists \cdot   \diamondsuit \rangle \cdot A \cdot$<br>Área de Transferência 5<br>Fonte | $\equiv \equiv \equiv \gg$<br>$\sqrt{2}$ | ab<br>토토토 트 프   E<br>Alinhamento | Geral<br>$\frac{1}{2}$ + $\frac{9}{6}$ 000<br>$\sqrt{2}$ | $58 - 28$<br>Número | 靠<br>Formatação<br>Condicional ~<br>$\overline{\mathbb{N}}$ | Ķ<br>Tabela -<br>Estilos          | Formatar como Estilos de<br>Célula » |                       | Pre Inserir *<br>Excluir *<br>Formatar *<br>Células | Σ۰<br>$\frac{A}{2}$<br>$\overline{\mathbf{v}}$ .<br>Classificar Localizar e<br>$\mathcal{P}$ .<br>e Filtrar * Selecionar *<br>Edição | $\widehat{\phantom{a}}$ |
|                                                                       | $\mathbf{r}$ : $\times$<br>fx<br>K13<br>$\checkmark$<br>$\checkmark$                                                                                                    |                                          |                                  |                                                          |                     |                                                             |                                   |                                      |                       |                                                     |                                                                                                    |                         |
|                                                                       | А                                                                                                    | B                                        | c                                | D                                                        | E.                  | F.                                                          | G                                 | H                                    |                       |                                                     | K                                                                                                    | L<br>÷.                 |
|                                                                       | gastos variaveis                                                                                                    |                                          |                                  |                                                          |                     |                                                             |                                   |                                      |                       |                                                     |                                                                                                    |                         |
| 2                                                                     | descrição                                                                                                    | valor                                    |                                  |                                                          |                     |                                                             |                                   |                                      |                       |                                                     | valor total                                                                                                    |                         |
|                                                                       | 3 supermecado                                                                                                    | R\$<br>50,87                             | <b>R\$</b><br>103,97             | R\$ 244,82                                               | $R\hat{S}$ 21,11    | R\$<br>$\sim$                                               | <b>R\$</b><br>÷                   | R\$                                  | R\$<br>- 4            | R\$<br>$\sim$                                       | R\$<br>420,77                                                                                                    |                         |
|                                                                       | 4 embalagens botelho                                                                                                    | R\$<br>30,25                             | <b>RS</b><br>10,80               | <b>RŚ</b><br>22,50                                       | R\$ 30,70           | R\$ 13,20                                                   | R\$ 36,70                         | R\$ 45,05                            |                       |                                                     | <b>R\$</b><br>189,20                                                                                                    |                         |
|                                                                       | 5 casa da embalagem                                                                                                    | R\$<br>249,74                            | R\$<br>257,00                    | R\$<br>34,90                                             | R\$ 226,68          | R\$ 100,83                                                  | R\$ 100,00                        | R\$ 200,95                           | R\$ 42,45             | R\$ 55,90                                           | R\$<br>1.268,45                                                                                                    |                         |
|                                                                       | 6 Açaí                                                                                                    | <b>R\$</b><br>1.997,00                   | R\$ 1.890,00                     | <b>R\$</b><br>$\sim$                                     | R\$<br>$\sim$       | <b>R\$</b><br>$\sim$                                        | R\$<br>٠                          | R\$                                  | R\$<br>$\sim$         | R\$<br>$\sim$                                       | <b>R\$</b><br>3.887,00                                                                                                    |                         |
|                                                                       | 7 Sunday                                                                                                    | R\$<br>70,00                             | R\$<br>$\sim$                    | R\$<br>٠                                                 | R\$<br>٠            | R\$                                                         | R\$                               | R\$                                  | R\$                   | R\$<br>٠                                            | R\$<br>70,00                                                                                                    |                         |
|                                                                       | 8 morango                                                                                                    | R\$<br>75,00                             | R\$<br>$\sim$                    | <b>R\$</b>                                               | R\$                 | R\$                                                         | <b>R\$</b><br>$\sim$              | R\$                                  | R\$<br>$\sim$         | R\$<br>$\sim$                                       | R\$<br>75,00                                                                                                    |                         |
| 9                                                                     |                                                                                                    |                                          |                                  |                                                          |                     |                                                             |                                   |                                      |                       |                                                     |                                                                                                    |                         |
| 11                                                                    | 10 total                                                                                                    |                                          |                                  |                                                          |                     |                                                             |                                   |                                      |                       |                                                     | R\$ 5.910,42                                                                                                    |                         |

Fonte: *Elaborada pela autora (2019).*

Figura 17 – planilha de gastos fixos

<span id="page-26-1"></span>

| gastos fixos                    |         |  |  |  |  |  |  |
|---------------------------------|---------|--|--|--|--|--|--|
| descrição                       | valor   |  |  |  |  |  |  |
| Tributos (DAS-MEI) <sup>1</sup> | 42,00   |  |  |  |  |  |  |
| Água                            | 30,00   |  |  |  |  |  |  |
| Luz                             | 200,00  |  |  |  |  |  |  |
| Aluguel                         | 250,00  |  |  |  |  |  |  |
| Telefone / Internet             | 147,00  |  |  |  |  |  |  |
| Despesas Bancárias              | 79,00   |  |  |  |  |  |  |
| Despesa com Veículos            | 640,00  |  |  |  |  |  |  |
| Materiais de Escritório         | 46,00   |  |  |  |  |  |  |
|                                 | 0,00    |  |  |  |  |  |  |
| total                           | 1434,00 |  |  |  |  |  |  |

<span id="page-26-2"></span>Fonte: *Elaborada pela autora (2019).*

As receitas são os valores totais resultados das vendas. Podemos obter o valor da receita atraves do seguinte calculo: Quantidade vendida x Preço de venda = receita. Esta ficou estruturada de tal maneira como mostra a figura 18:

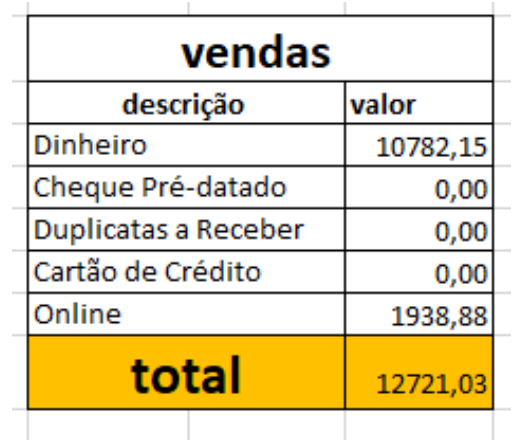

Figura 18 – planilha do total de vendas

Fonte: *Elaborada pela autora (2019).*

<span id="page-27-0"></span>Por fim, foi realizado uma DRE, demonstração do resultado do exercício que se trata-se de uma apuração do resultado das operações da empresa em um determinado período. Para chegar ao resultado final e avaliar se a empresa obteve lucro que é o valor final positivo ou prejuízo valor final negativo

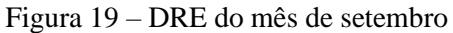

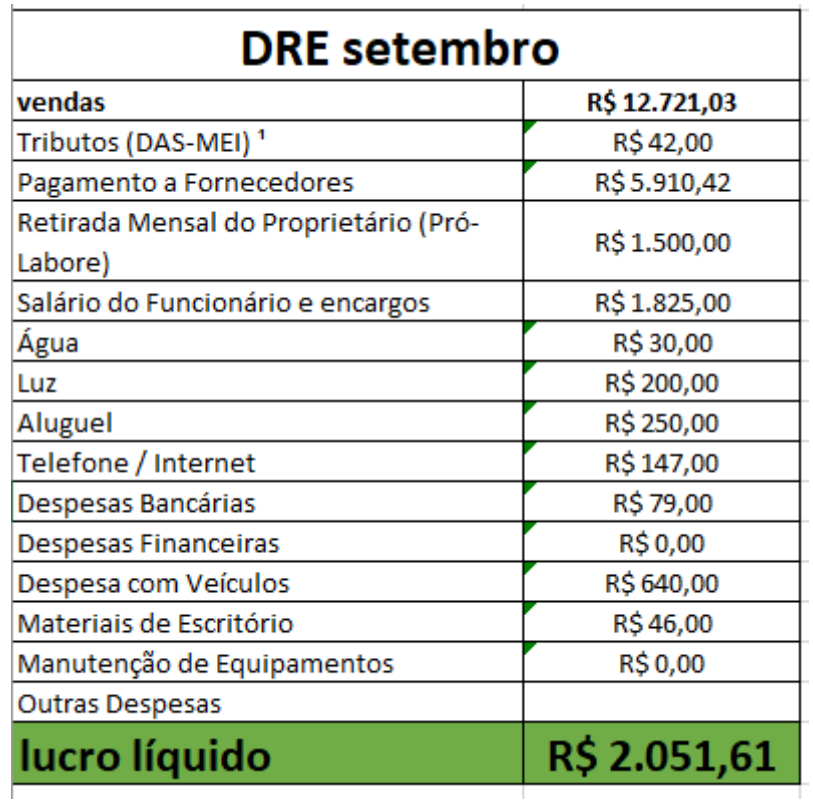

Fonte: *Elaborada pela autora (2019).*

#### <span id="page-28-1"></span>**4.7 Análise dos custos**

Para calcular os custos, todos os ingredientes foram listados, analisado o valor que o gerente pagava pela mercadoria, a quantidade, o preço de venda e a quantidade de cada porção utilizada na montagem do produto. Os cálculos foram realizados por uma planilha, como mostra a figura 20.

Saber o valor dos custos são importantes, pois através dele podem ser feitas as precificações e caso queira fazer um desconto ou promoção esta pode auxiliar para saber até quanto esse desconto pode ser feito para que não venha trazer prejuízo. Também ajudam na padronização, para calcular os custos é necessário saber a quantidade de cada porção, ou seja, todas as medidas devem ser iguais, visto isso, as porções foram listadas e os funcionários colocaram cada ingrediente em sacos plásticos com as quantidades determinadas. Essa padronização facilita e torna o processo de montagem mais rápido e também auxilia na hora do treinamento de novos funcionários.

<span id="page-28-0"></span>

|    | <b>Custos</b>     |              |      |                |       |                |      |        |      |
|----|-------------------|--------------|------|----------------|-------|----------------|------|--------|------|
| 2  |                   | valor        |      | preço de venda |       | margem         |      |        |      |
| 3  | AÇAÍ              | 8,00 / litro |      |                |       |                |      |        |      |
| 4  | 300ml             | R\$          | 2,40 | R\$            | 6,50  | R\$            | 4,10 |        |      |
| 5  | 400ml             | R\$          | 3,20 | R\$            | 7,50  | R\$            | 4,30 |        |      |
| 6  | 500ml             | R\$          | 4,00 | R\$            | 8,50  | R\$            | 4,50 |        |      |
| 7  | 700ml             | R\$          | 5,60 | R\$            | 10,50 | R\$            | 4,90 |        |      |
| 8  | 1L                | R\$          | 8,00 | R\$            | 16,50 | R\$            | 8,50 |        |      |
| 9  |                   |              |      |                |       |                |      |        |      |
| 10 | <b>ADICIONAIS</b> | valor        |      | quantidade     |       | preço de venda |      | margem |      |
| 11 | I. condensado     | R\$          | 0,64 | 3,19/395ml     |       | R\$            | 1,50 | R\$    | 0,86 |
| 12 | granola           | R\$          | 0,52 | 12,99/kg       |       | R\$            | 1,50 | R\$    | 0,98 |
| 13 | leite em pó       | R\$          | 0,33 | 13,80/kg       |       | R\$            | 1,50 | R\$    | 1,17 |
| 14 | nutella           | R\$          | 2,52 | 27,30/650g     |       | R\$            | 3,50 | R\$    | 0,98 |

Figura 20 – planilha dos custos

Fonte: *Elaborada pela autora (2019).*

<span id="page-29-0"></span>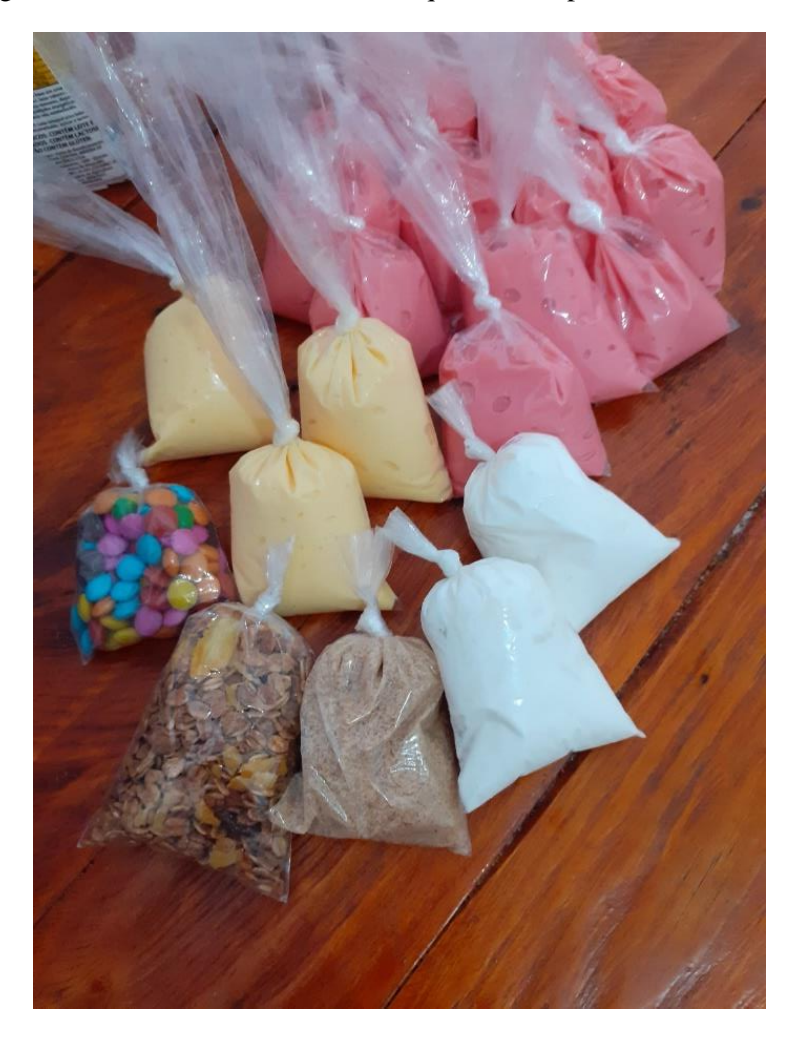

Figura 21 – Produtos embalados com quantidades padronizadas

Fonte: *Elaborada pela autora (2019).*

#### <span id="page-30-0"></span>**5. CONCLUSÃO**

A proposta inicial deste estágio fora auxiliar e contribuir para a estruturação da área financeira e de marketing da empresa. Nele foram executadas atividades de análise financeira e de custos, estratégias de conquista de novos clientes estruturação e movimentação nas redes sociais. A ausência de atividades e processos relacionados a essas áreas da empresa, pareciam não se mostrar significativas para o gestor, mas este trabalho evidenciou a importância de ter um profissional responsável por tais questões.

Em um primeiro momento a proposta se mostrou simples de ser realizada, pois se tratava de uma microempresa, contudo, no decorrer da execução das atividades percebeu se que a proposta era bastante desafiadora pois, não havia um profissional para instruir, ensinar e treinar. Diante disso, a maior parte do tempo era preciso ter criatividade para lidar com as situações e buscar com terceiros, soluções e alternativas para as adversidades encaradas.

Entretanto, por não haver processos com alto grau de formalidade, houve grande liberdade para propor e desenvolver atividades que atendessem a demandas da empresa e que ainda contribuíssem para aprimorar a gestão. Como já visto durante a graduação, o desenvolvimento deste relatório destacou mais ainda a importância de se prezar pela organização no ambiente profissional e ainda como as práticas de gestão se mostram essenciais.

Acredita-se que a conclusão deste relatório teve um resultado positivo para ambas as partes, pois através deste foi possível desenvolver as habilidades técnicas e interpessoais e também colocar em práticas os conhecimentos adquiridos nesses anos de graduação. Por outro lado, percebeu se que o gestor da empresa pode ter conhecimento de novas técnicas e ver a importância da administração e como ela pode fazer a diferença mesmo que sua empresa seja de pequeno porte.

#### <span id="page-31-0"></span>**6. SUGESTÕES DE MELHORIA**

O gestor mostra se bastante interessado em adquirir novos conhecimentos e está sempre disposto a ouvir sugestões que possa contribuir com o crescimento e aprimoramentos dos processos da empresa. Mas como já foi visto o gestor muitas vezes mistura o pessoal com o empresarial e faz retiradas sem registrar, isso afeta nos resultados do final do mês pois, ao conferir o valor disponível com o valor apurado na DRE, percebe se que os valores não correspondem.

Então espera- se que o gestor faça o acompanhamento detalhado do fluxo de caixa e controle suas finanças pessoais para que não afete a empresa, se o proprietário fazer o controle dos gastos ele poderá ter uma organização e planejar melhor as estratégias, também é importante ressaltar que através da educação financeira a empresa poderá continuar dando resultados positivos e com o lucro o proprietário poderá comprar uma máquina se açaí/ sorvete expresso pois, a máquina que e utilizada atualmente nos processos da empresa pertence ao fornecedor, devido a isso o proprietário fica refém do fornecedor, e isso também afeta seu poder de barganha.

Espera se também que o proprietário de continuidade a todas as atividades exercitadas durantes os meses do estágio, visto que todas as atividades foram feitas junto ao gestor e pensadas no mesmo para que ele consiga desenvolve-las após o período do estágio, para que o marketing da empresa fortaleça cada dia mais.

#### <span id="page-32-0"></span>**7. REFERÊNCIAS**

AKAR, ALINE. **Aprenda a usar a psicologia das cores no marketing da sua empresa**. Ingage,2017. Disponível em :< [https://blog.ingagedigital.com.br/psicologia-das-cores-no](https://blog.ingagedigital.com.br/psicologia-das-cores-no-marketing/)[marketing/>](https://blog.ingagedigital.com.br/psicologia-das-cores-no-marketing/) acesso em: 03 dez,2019, 09:45:08

ALVARENGA, DARLAN. **País já tem 8,1 milhões de microempreendedores formais; veja atividades em alta entre MEIs:** G1 Economia, 2019. Disponível em: < https://g1.globo.com/economia/noticia/2019/04/03/pais-ja-tem-81-milhoes-demicroempreendedores-formais-veja-atividades-em-alta-entre-meis.ghtml> Acesso em 17 dez, 2019, 12:07:29

BRASIL. Presidência da República Casa Civil. lei nº 11.788, de [25 de setembro de 2008.](http://legislacao.planalto.gov.br/legisla/legislacao.nsf/Viw_Identificacao/lei%2011.788-2008?OpenDocument) Disponível em:< http://www.planalto.gov.br/ccivil 03/ ato2007-2010/2008/lei/l11788.htm> acesso em:29 nov, 2019,12:26:46

GONÇALVES, WERIK. **Entenda o que é a psicologia das cores e descubra o significado de cada cor.** Rockcontent, 2018. Disponível em: [<https://rockcontent.com/blog/psicologia-das-cores/>](https://rockcontent.com/blog/psicologia-das-cores/) acesso em: 03 dez,2019, 8:23:54

HACK, MARCELA THAMIRES. **Marketing digital: O crescimento do uso do e-commerce no Brasil.** Disponível em [<https://repositorio.pgsskroton.com/bitstream/123456789/15519/1/MARCELA%20THAMIR](https://repositorio.pgsskroton.com/bitstream/123456789/15519/1/MARCELA%20THAMIRES%20HACK.pdf) [ES%20HACK.pdf](https://repositorio.pgsskroton.com/bitstream/123456789/15519/1/MARCELA%20THAMIRES%20HACK.pdf) > acesso em: 02 dez, 2019, 21:30:04

MORENO, ANA CAROLINA. **Dez carreiras têm quase metade de todos os formados no Brasil desde 2001**: G1 Educação,2017**.** Disponível em:< https://g1.globo.com/educacao/guiade-carreiras/noticia/dez-carreiras-tem-quase-metade-de-todos-os-formados-no-brasil-desde-2001-g1-tera-serie-de-reportagens.ghtml> Acesso em: 29 nov, 2019, 12:19:56

PEARSON. **Fundamentos da Administração**: Biblioteca Virtual,2013. Disponível em:< https://plataforma.bvirtual.com.br/Acervo/Publicacao/3283>. Acesso em:29 nov, 2019, 12:14:06

SABERES. **Administração Empresarial:** Biblioteca Virtual,2015. Disponível em:< https://plataforma.bvirtual.com.br/Leitor/Publicacao/31422/pdf>. Acesso em:29 nov, 2019, 12:08:15

SBCOACHING. Parcerias entre empresas: como fazer alianças de sucesso. Sbcoaching,2019. Disponível em:< [https://www.sbcoaching.com.br/blog/parcerias-entre-empresas>](https://www.sbcoaching.com.br/blog/parcerias-entre-empresas) acesso em: 07 dez,2019, 11:20:53

SEBRAE. **Confira as diferenças entre micro empresa, pequena empresa e MEI.** Sebrae Nacional, 2019. Contract to the Disponivel emergency emergency emergency emergency emergency [https://www.sebrae.com.br/sites/PortalSebrae/artigos/entenda-as-diferencas-entre](https://www.sebrae.com.br/sites/PortalSebrae/artigos/entenda-as-diferencas-entre-microempresa-pequena-empresa-e-mei,03f5438af1c92410VgnVCM100000b272010aRCRD)[microempresa-pequena-empresa-e-mei,03f5438af1c92410VgnVCM100000b272010aRCRD>](https://www.sebrae.com.br/sites/PortalSebrae/artigos/entenda-as-diferencas-entre-microempresa-pequena-empresa-e-mei,03f5438af1c92410VgnVCM100000b272010aRCRD) acesso em: 29 nov, 2019, 12:32:14

SHIMOYAMA, CLAUDIO; ZELA, DOUGLAS RICARDO. **Administração de marketing.** Disponível em:< [http://www.corais.org/sites/default/files/ambiente\\_de\\_marketing.pdf>](http://www.corais.org/sites/default/files/ambiente_de_marketing.pdf) acesso em:06 dez,2019, 11:22:59